МУНИЦИПАЛЬНОЕ АВТОНОМНОЕ ОБЩЕОБРАЗОВАТЕЛЬНОЕ УЧРЕЖДЕНИЕ "ПРИДАННИКОВСКАЯ СРЕДНЯЯ ОБЩЕОБРАЗОВАТЕЛЬНАЯ ШКОЛА"МУНИЦИПАЛЬНОГО

Подписано цифровой подписью: МУНИЦИПАЛЬНОЕ АВТОНОМНОЕ ОБЩЕОБРАЗОВАТЕЛЬНОЕ УЧРЕЖДЕНИЕ "ПРИДАННИКОВСКАЯ СРЕДНЯЯ ОБЩЕОБРАЗОВАТЕЛЬНАЯ ШКОЛА"МУНИЦИПАЛЬНОГО ОБРАЗОВАНИЯ КРАСНОУФИМСКИЙ ОКРУГ Дата: 2023.08.31 08:40:17 +05'00'

ОБРАЗОВАНИЯ КРАСНОУФИМСКИЙ **Рабочая программа по учебному курсу внеурочной деятельности «Мир мультимедиа» для обучающихся на уровне основного общего образования** 5-7 классы

Пояснительная записка

Рабочая программа по учебному курсу внеурочной деятельности «Мир мультимедиа» разработана в соответствии с требованиями Федерального государственного образовательного стандарта основного общего образования, на основе авторской программы курса информатики для 5-7 классов Л.Л. Босовой, которая адаптирована к условиям внеурочной деятельности, ориентирована на обеспечение индивидуальных потребностей обучающихся и направлена на достижение планируемых результатов освоения программы основного общего образования с учетом выбора участниками образовательных отношений курсов внеурочной деятельности. Это позволяет обеспечить единство обязательных требований ФГОС во всем пространстве школьного образования: не только на уроке, но и за его пределами.

#### Общая характеристика курса

Созданные изображения и другие мультимедиа продукты могут быть использованы в докладах, статьях, мультимедиа презентации. Знания и умения, приобретенные в результате освоения курса, являются фундаментом для дальнейшего совершенствования мастерства в области трехмерного моделирования, анимации, видеомонтажа, создания систем виртуальной реальности. Основной особенностью этого программы является то, что обучающийся превращается в субъект познавательной деятельности, развивается на формировании механизма мышления, а не на эксплуатации памяти, используя метод проектирования.

#### Цели изучения учебного курса

Создание благоприятных условий для развития творческих способностей обучающихся, формирование информационной компетенции и культуры , формирование представления о графических возможностях компьютера, развитие информационно коммуникационных компетенций.

Данная цель достигается решениями следующих задач:

 развивать основные навыки и умения использования прикладных компьютерных программ;

научить детей самостоятельно подходить к творческой работе;

 сформировать у обучающихся представление об информационной деятельности человека и информационной этике как основах современного информационного общества; развивать познавательные, интеллектуальные и творческие способности обучающихся, выработать навыки применения средств ИКТ в повседневной жизни, при выполнении индивидуальных и коллективных проектов, дальнейшем освоении профессий, востребованных на рынке труда.

#### Место учебного курса в учебном плане

Рабочая программа курса внеурочной деятельности «Мир мультимедиа» рассчитана для внеурочной деятельности обучающихся 5-6 классов сроком на 1 год. Всего 34 часа, по 1 часу в неделю.

#### Содержание курса

1. Вводное занятие.

Теоретическая часть. Мультимедиа технологии. Необходимость умение в современном мире создавать презентацию. Самопрезентация, как один из этапов множества конкур- сов. Практическая часть. Просмотр самопрезентаций учащихся - победителей конкурсов «Ученик года», «Лидер года»; самопрезентаций учителей- победителей конкурса «Учитель года», «Самый лучший вожатый», «Преподаватель года».

2. Знакомство с интерфейсом MS PowerPoint. .Заполнение слайдов

Теоретическая часть. Запуск программы. Ознакомление с правилами заполнения слайдов. Практическая часть. Фронтальная практическая работа: знакомство с окном программы MS PowerPoint. Использование изученных правил на практике.

3. Конструктор слайдов. Настройка эффектов анимации.

Теоретическая часть. Использование конструктора слайдов для создания презентации. Изучение правил настройки эффектов анимации.

Практическая часть. Применение изученного материала на практике.

4. Вставка рисунка, диаграммы, графика, звука, гиперссылки. Демонстрация презен тации.

Теоретическая часть. Вставка рисунка, диаграммы, графика, звука, гиперссылок при создании презентации. Демонстрация презентации.

Практическая часть. Применение изученного материала на практике.

5. Создание презентации из готовых картинок на выбор.

Практическая часть. Научить скачивать картинки из сети интернет. Составление пре зентации о себе по изученным правилам.

6. Знакомимся с цифровым фотоаппаратом: технические особенности фотоаппарата и его возможности, функции.

Практическая часть. Работа с цифровым фотоаппаратом.

7. Особенности фотографии, создание различных изображений. Практическая часть. Работа с цифровым фотоаппаратом.

8. Копирование фотографий на ПК.

Практическая часть. Работа с цифровым фотоаппаратом, копирование фотографий на ПК. 9. Знакомство с программой Adobe Photoshop.

Теоретическая часть. Растровый редактор Adobe Photoshop. Главное меню программы Adobe Photoshop.

Практическая часть. Фронтальная практическая работа: знакомство с окном про граммы Adobe Photoshop. Использование изученных правил на практике.

10. Палитры. Инструменты. Настройка параметров в программе Adobe Photoshop.

Практическая часть. Фронтальная практическая работа: Палитры, инструменты и настройки в программе Adobe Photoshop.

11. Работа со слоями в программе Adobe Photoshop.

Практическая часть. Вставка своих фотографий в готовые рамки.

12. Работа с текстом в программе Adobe Photoshop.

Практическая часть. Текст на картинках (фотографиях). Просмотр различных шриф-тов. Научить скачивать и устанавливать шрифты.

13. Проектная работа в программе Adobe Photoshop «Коррекция готовых фотогра- фий». Практическая часть. Создание календаря из готового шаблона.

14. Создание самопрезентации из собственных готовых фотографий на выбор (инди видуальные и групповые проекты).

Практическая часть. Научить использовать сканер для перевода информации в циф- ровой вид. Составление самопрезентации о себе по изученным правилам.

15. Демонстрация самопрезентации.

Практическая часть. Демонстрация созданных презентаций для родителей. Конкурс презентаций. Опрос по итогам 1 года.

16. Заключительное занятие.

Теоретическая часть. Подведение итогов работы факультатива за год. Разгадывание кроссвордов по теме «Компьютерные презентации».

Структура содержания курса информатики для 6 класса определена следующими укрупненными блоками (разделами):

### **Блок 1. Информационные технологии**

Компьютер – универсальная машина для работы с информацией. Техника безопасности и организация рабочего места. Основные устройства компьютера, в том числе устройства для ввода информации (текста, звука, изображения) в компьютер. Компьютерные объекты. Программы и документы. Файлы и папки. Основные правила именования файлов. Элементы пользовательского интерфейса: рабочий стол; панель задач. Мышь, указатель мыши, действия с мышью. Управление компьютером с помощью мыши. Компьютерные меню. Главное меню. Запуск программ. Окно программы и его компоненты. Диалоговые окна. Основные элементы управления, имеющиеся в диалоговых окнах. Ввод информации в память компьютера. Клавиатура. Группы клавиш. Основная позиция пальцев на клавиатуре. Текстовый редактор. Правила ввода текста. Слово, предложение, абзац. Приёмы редактирования (вставка, удаление и замена символов). Фрагмент. Перемещение и удаление фрагментов. Буфер обмена. Копирование фрагментов. Проверка правописания, расстановка переносов. Форматирование символов (шрифт, размер, начертание, цвет). Форматирование абзацев (выравнивание, отступ первой строки, междустрочный интервал и др.). Создание и форматирование списков. Вставка в документ таблицы, ее форматирование и заполнение данными. Компьютерная графика. Простейший графический редактор. Инструменты графического редактора. Инструменты создания простейших графических объектов. Исправление ошибок и внесение изменений. Работа с фрагментами: удаление, перемещение, копирование. Преобразование фрагментов. Устройства ввода графической информации. Мультимедийная презентация. Описание последовательно развивающихся событий (сюжет). Анимация. Возможности настройки анимации в редакторе презентаций. Создание эффекта движения с помощью смены последовательности рисунков.

### **Блок 2. Информационное моделирование**

Объекты и их имена. Признаки объектов: свойства, действия, поведение, состояния. Отношения объектов. Разновидности объектов и их классификация. Состав объектов. Системы объектов. Модели объектов и их назначение. Информационные модели. Словесные информационные модели. Простейшие математические модели. Табличные информационные модели.Структура и правила оформления таблицы. Простые таблицы. Табличное решение логических задач. Вычислительные таблицы. Графики и диаграммы.<br>Наглядное представление о соотношении величин. Визуализация многорядных данных. Многообразие схем. Информационные модели на графах. Деревья.

#### **Блок 3. Алгоритмика**

Понятие исполнителя. Неформальные и формальные исполнители. Учебные исполнители (Черепаха, Кузнечик, Водолей и др.) как примеры формальных исполнителей. Их назначение, среда, режим работы, система команд. Управление исполнителями с помощью команд и их последовательностей. Что такое алгоритм. Различные формы записи алгоритмов (нумерованный список, таблица, блок-схема). Примеры линейных алгоритмов, алгоритмов с ветвлениями и повторениями (в повседневной жизни, в литературных произведениях, на уроках математики и т.д.). Составление алгоритмов (линейных, с ветвлениями и циклами) для управления исполнителями Чертёжник, Водолей и др.

Личностные образовательные результаты

широкие познавательные интересы, инициатива и любознательность, мотивы познания и творчества: готовность и способность учашихся к саморазвитию и реализации творческого потенциала в духовной и предметно-продуктивной деятельности за счет развития их образного, алгоритмического и логического мышления;

готовность к повышению своего образовательного уровня и продолжению обучения с использованием средств и методов информатики и ИКТ;

интерес к информатике и ИКТ, стремление использовать полученные знания в процессе обучения другим предметам и в жизни;

основы информационного мировоззрения - научного взгляда на область информационных процессов в живой природе, обществе, технике как одну из важнейших областей современной действительности;

способность увязать учебное содержание с собственным жизненным опытом и личными смыслами, понять значимость подготовки в области информатики и ИКТ в условиях развития информационного общества;

готовность к самостоятельным поступкам и действиям, принятию ответственно- сти за их результаты; готовность к осуществлению индивидуальной и коллективной информационной деятельности;

способность к избирательному отношению к получаемой информации за счет умений ее анализа и критичного оценивания; ответственное отношение к информации с учетом правовых и этических аспектов ее распространения;

развитие чувства личной ответственности окружающей за качество информационной среды:

способность и готовность к принятию ценностей здорового образа жизни за счет знания основных гигиенических, эргономических и технических условий безопасной эксплуатации средств ИКТ.

Метапредметные образовательные результаты

Основные метапредметные образовательные результаты, достигаемые в процессе пропедевтической подготовки школьников в области информатики и ИКТ:

уверенная ориентация учащихся в различных предметных областях за счет осознанного использования при изучении школьных дисциплин таких общепредметных понятий как «объект», «система», «модель», «алгоритм», «исполнитель» и др.;

владение основными общеучебными умениями информационно-логического характера: анализ объектов и ситуаций; синтез как составление целого из частей и самостоятельное достраивание недостающих компонентов; выбор оснований и критериев для сравнения, сериации, классификации объектов; обобщение и сравнение данных; подведение под понятие, выведение следствий; установление причинно-следственных связей; построе- ние логических цепочек рассуждений и т.д.,

владение умениями организации собственной учебной деятельности, включающими: целеполагание как постановку учебной задачи на основе соотнесения того, что уже известно, и того, что требуется установить; планирование - определение последовательности промежуточных целей с учетом конечного результата, разбиение задачи на подзадачи, разработка последовательности и структуры действий, необходимых для достижения цели при помощи фиксированного набора средств; прогнозирование - предвосхищение результата; контроль - интерпретация полученного результата, его соотнесение с имеющимися данными с целью установления соответствия или несоответствия (обнаружения ошибки); коррекция – внесение необходимых дополнений и корректив в план действий в случае обнаружения ошибки; оценка - осознание учащимся того, насколько качественно им решена учебно-познавательная задача;

владение основными универсальными умениями информационного характера: постановка и формулирование проблемы; поиск и выделение необходимой информации, применение методов информационного поиска; структурирование и визуализация информации; выбор наиболее эффективных способов решения задач в зависимости от конкретных условий; самостоятельное создание алгоритмов деятельности при решении проблем твор- ческого и поискового характера;

владение информационным моделированием как основным методом приобрете- ния знаний: умение преобразовывать объект из чувственной формы в пространственно-графическую или знаково-символическую модель; умение строить разнообразные информационные структуры для описания объектов; умение «читать» таблицы, графики, диаграммы, схемы и т.д., самостоятельно перекодировать информацию из одной знаковой системы в другую; умение выбирать форму представления информации в зависимости от стоящей задачи, проверять адекватность модели объекту и цели моделирования;

широкий спектр умений и навыков использования средств информационных и коммуникационных технологий для сбора, хранения, преобразования и передачи различных видов информации (работа с текстом, гипретекстом, звуком и графикой в среде соотредакторов; создание и редактирование расчетных таблиц для ветствующих автоматизации расчетов и визуализации числовой информации в среде табличных процессоров; хранение и обработка информации в базах данных; поиск, передача и размещение информации в компьютерных сетях), навыки создания личного информационного пространства;

опыт принятия решений и управления объектами (исполнителями) с помощью составленных для них алгоритмов (программ);

владение базовыми навыками исследовательской деятельности, проведения виртуальных экспериментов; владение способами  $\mathbf{H}$ методами освоения **НОВЫХ** инструментальных средств;

владение основами продуктивного взаимодействия и сотрудничества со сверстниками и взрослыми: умение правильно, четко и однозначно сформулировать мысль в понятной собеседнику форме; умение осуществлять в коллективе совместную информационную деятельность, в частности при выполнении проекта; умение выступать перед аудиторией, представляя ей результаты своей работы с помощью средств ИКТ; использование коммуникационных технологий в учебной деятельности и повседневной жизни.

Предметные образовательные результаты Учашиеся должны:

понимать и правильно применять на бытовом уровне понятия «информация», «информационный объект»;

различать виды информации по способам её восприятия человеком, по формам представления на материальных носителях;

приводить простые жизненные примеры передачи, хранения и обработки информации в деятельности человека, в живой природе, обществе, технике;

приводить примеры информационных носителей;

иметь представление о способах кодирования информации;  $\equiv$ 

уметь кодировать и декодировать простейшее сообщение;

определять устройства компьютера, моделирующие основные компоненты информационных функций человека;

различать программное и аппаратное обеспечение компьютера;

запускать программы из меню Пуск;  $\equiv$ 

уметь изменять размеры и перемещать окна, реагировать на диалоговые окна;

вводить информацию в компьютер с помощью клавиатуры и мыши;

уметь применять текстовый редактор для набора, редактирования и форматирования простейших текстов;

 уметь применять простейший графический редактор для создания и редактирова ния рисунков;

уметь выполнять вычисления с помощью приложения Калькулятор;

 знать о требованиях к организации компьютерного рабочего места, соблюдать требования безопасности и гигиены в работе со средствами ИКТ.

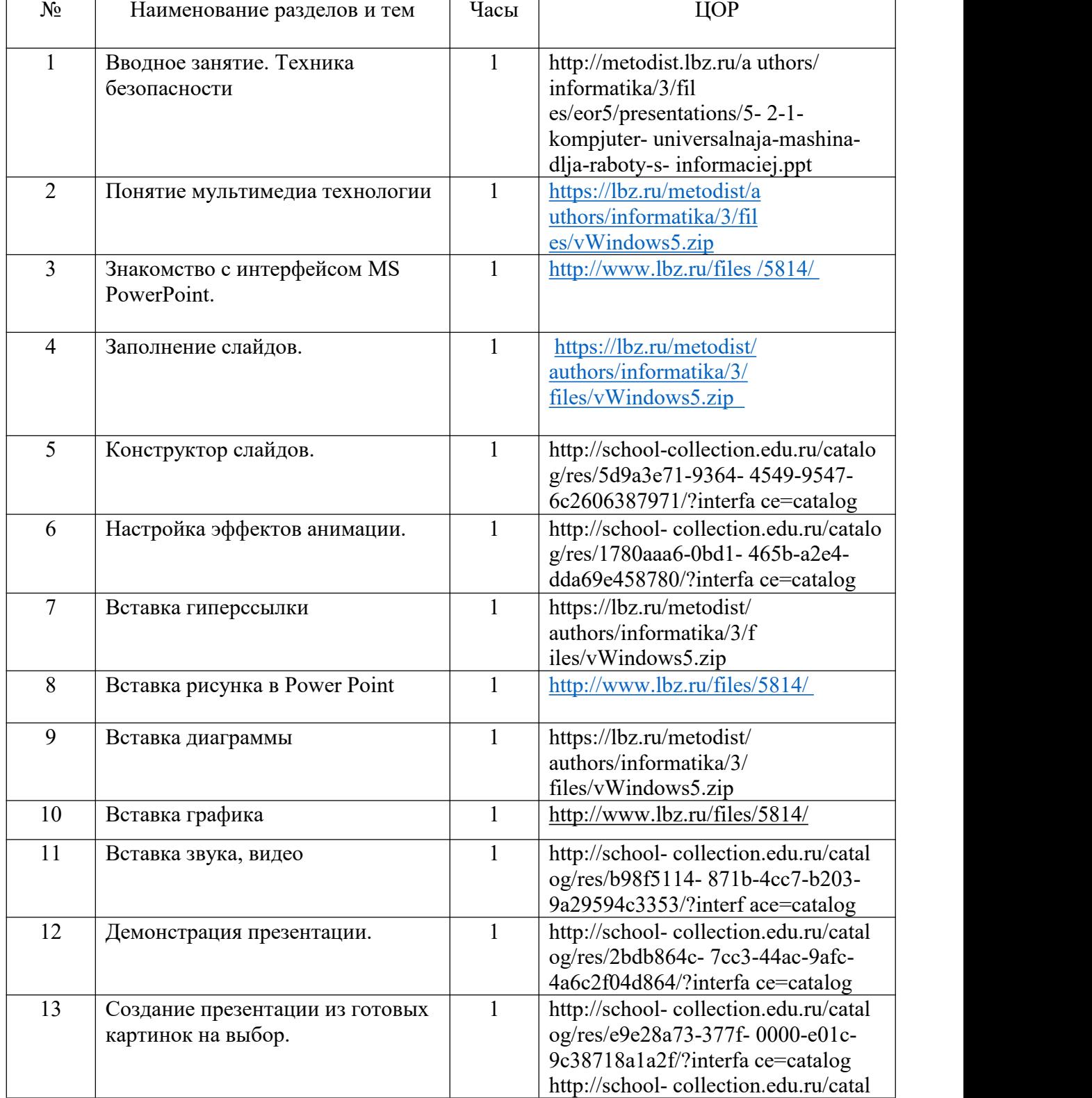

# Тематическое планирование

## 5 класс

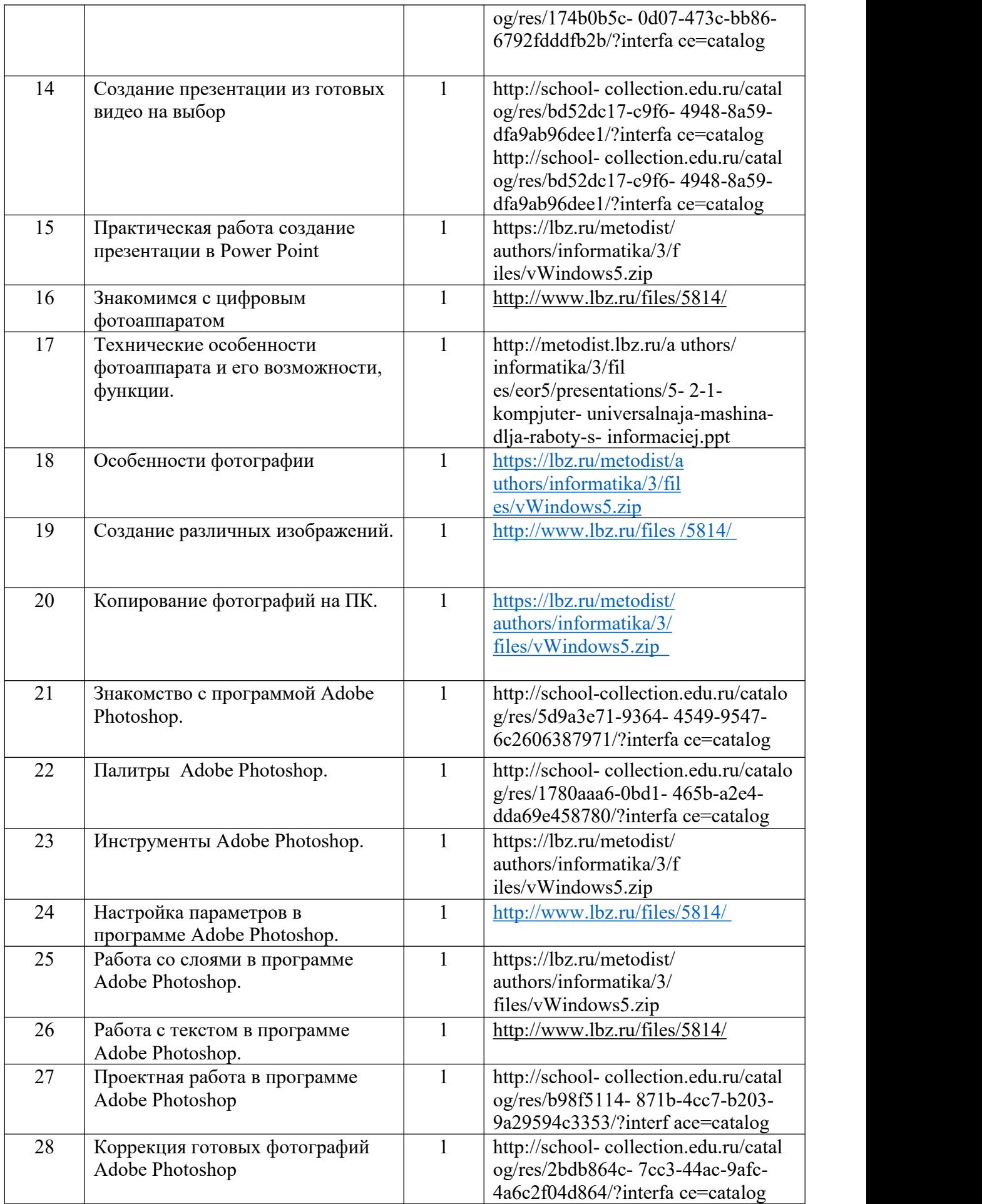

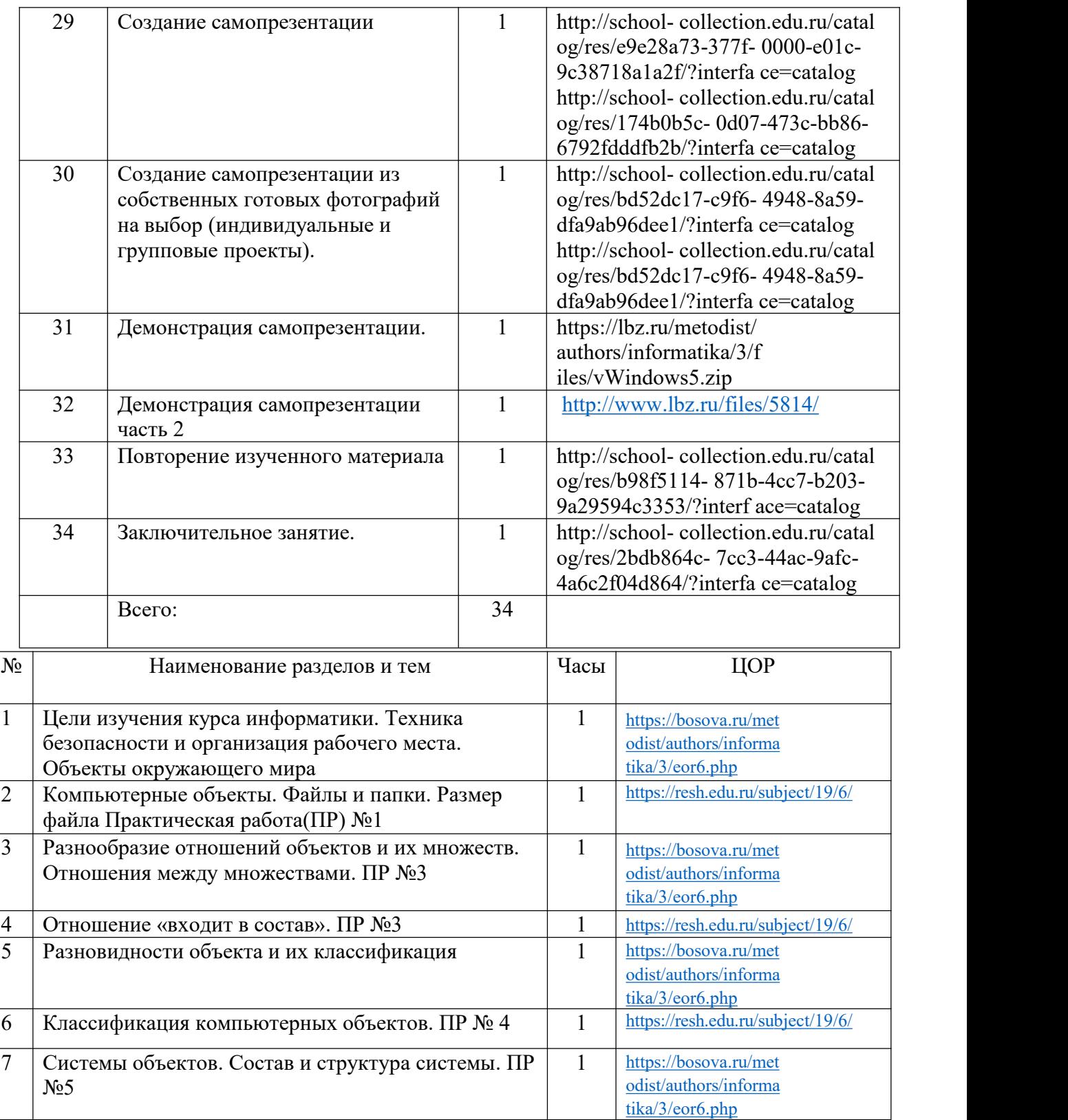

### Тематическое планирование 6 класс

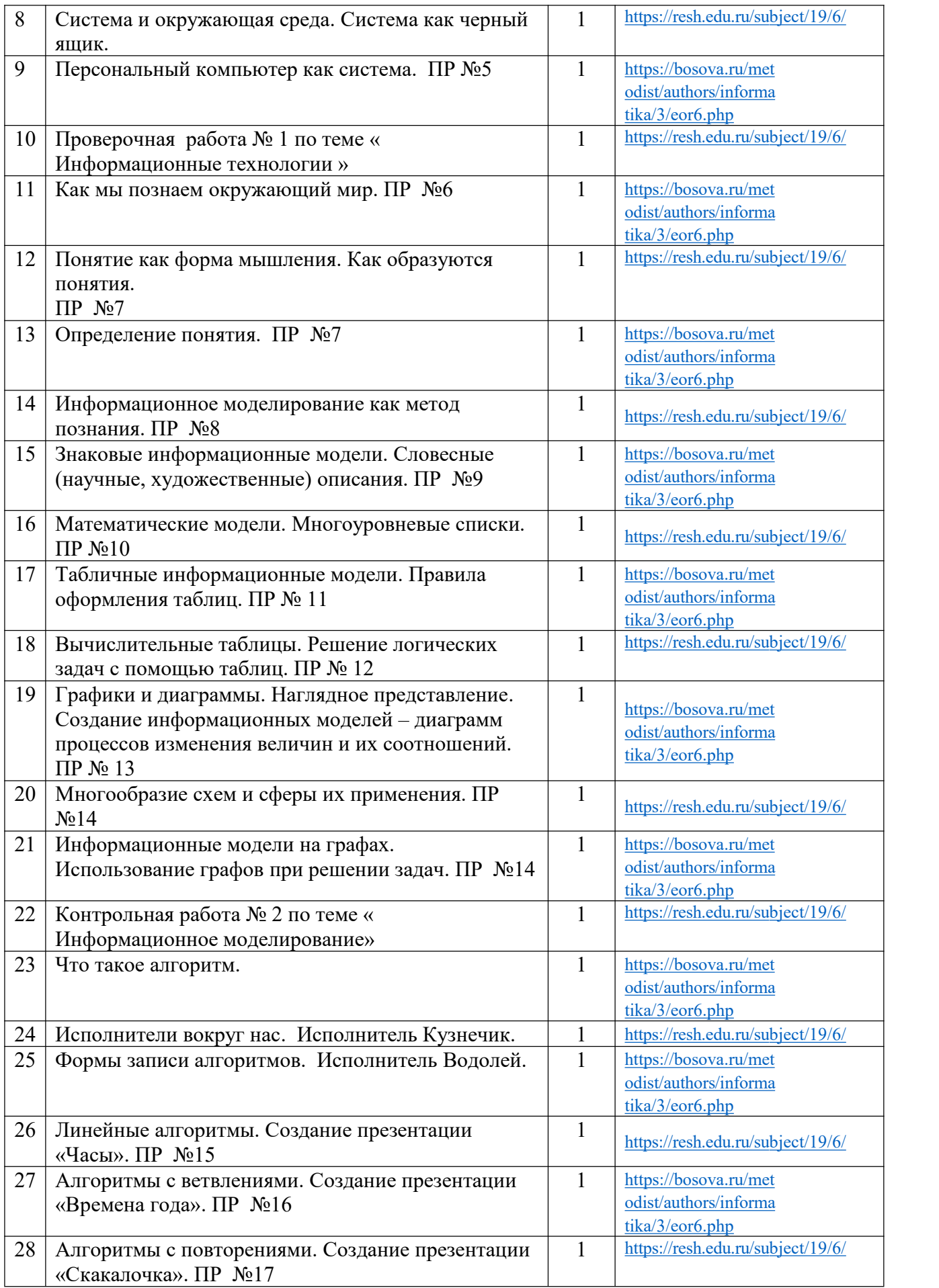

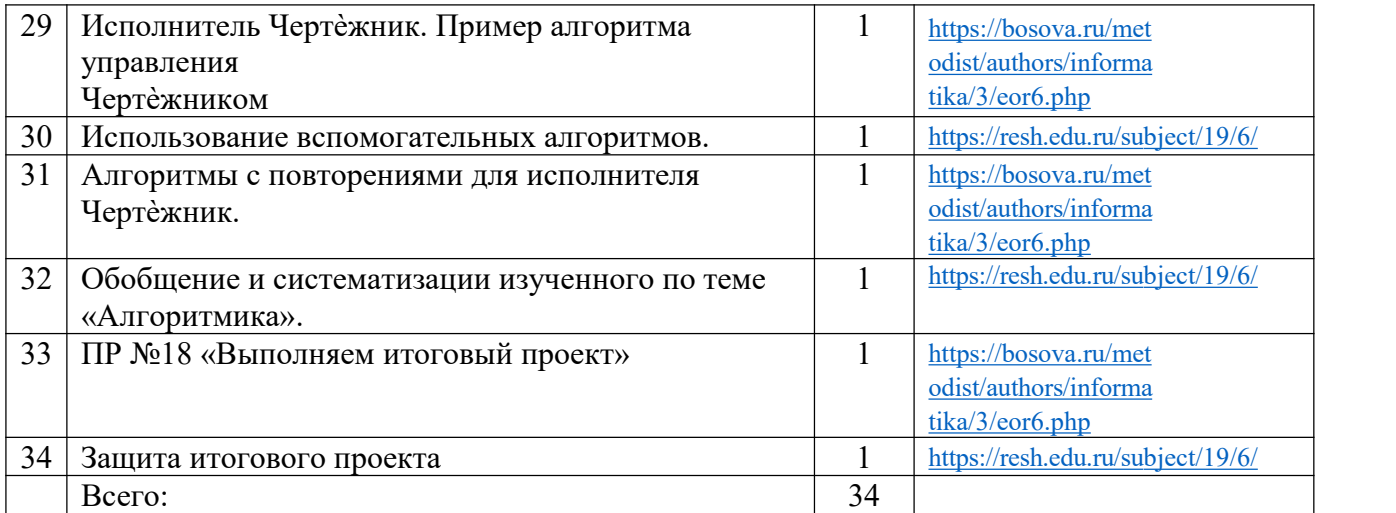

#### Поурочное планирование

класс

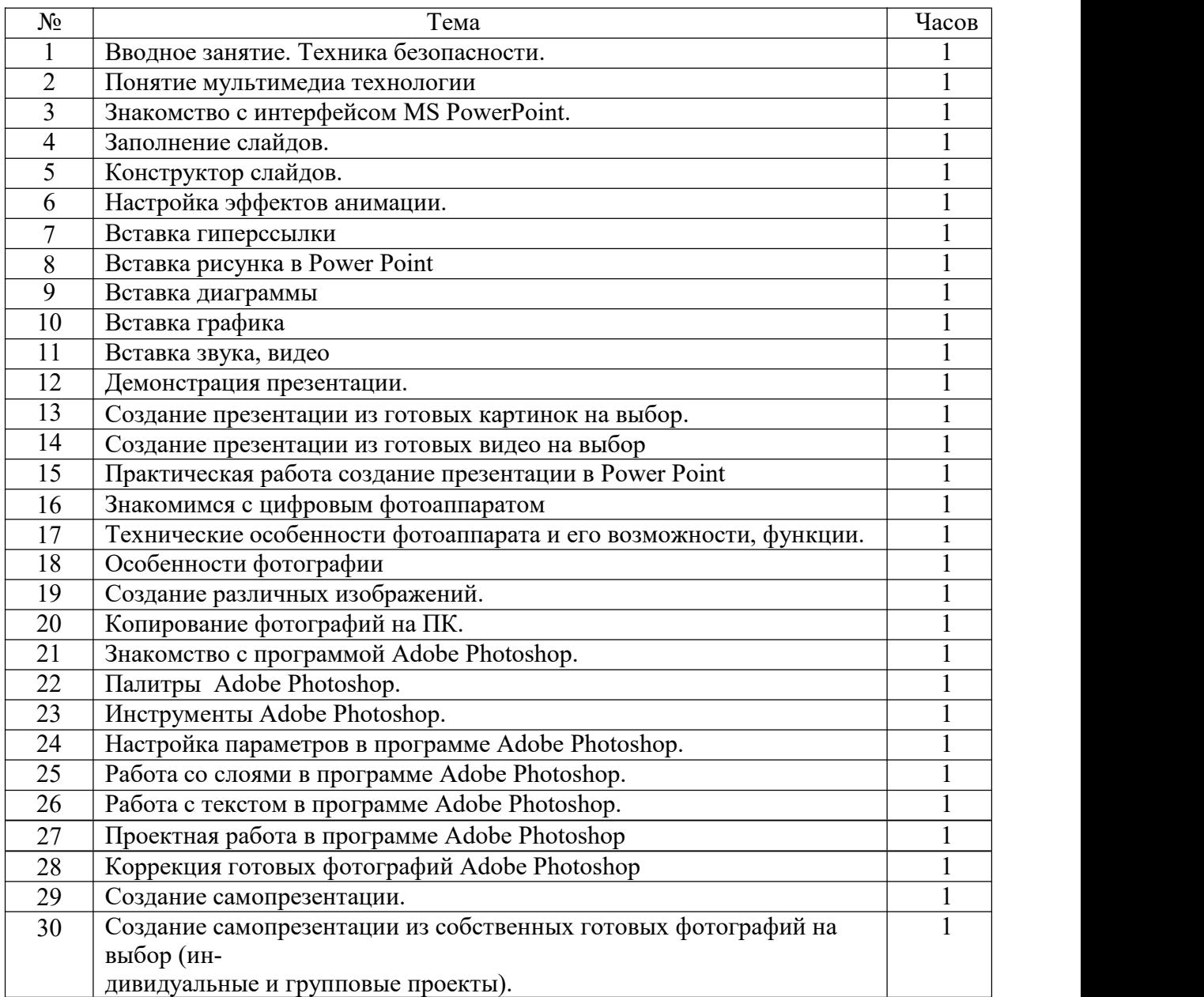

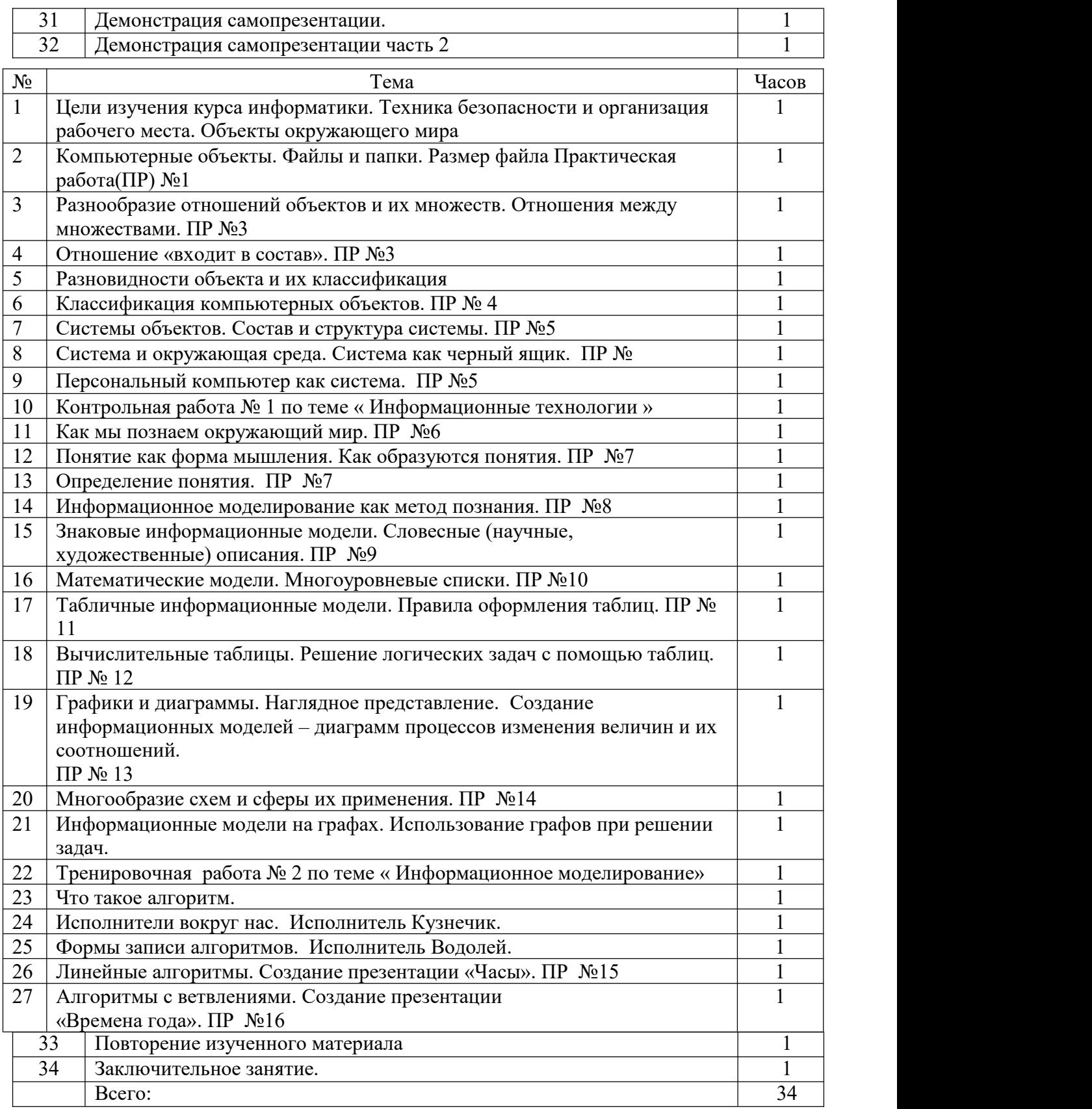

# Поурочное планирование

класс

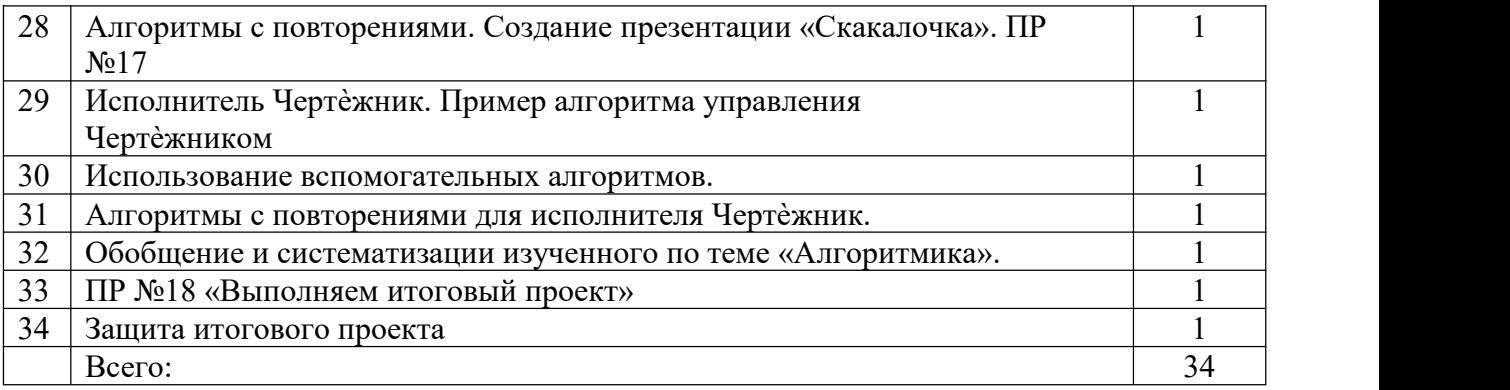